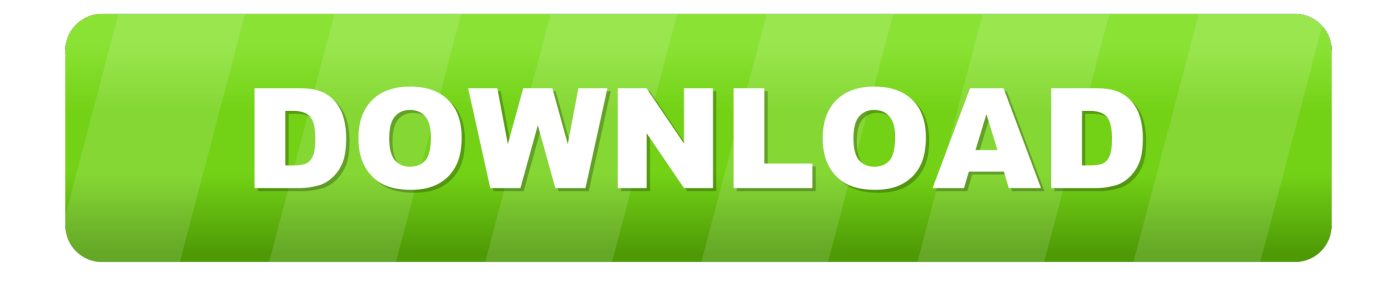

## [Vspeare Client For Mac](https://tlniurl.com/1ugoia)

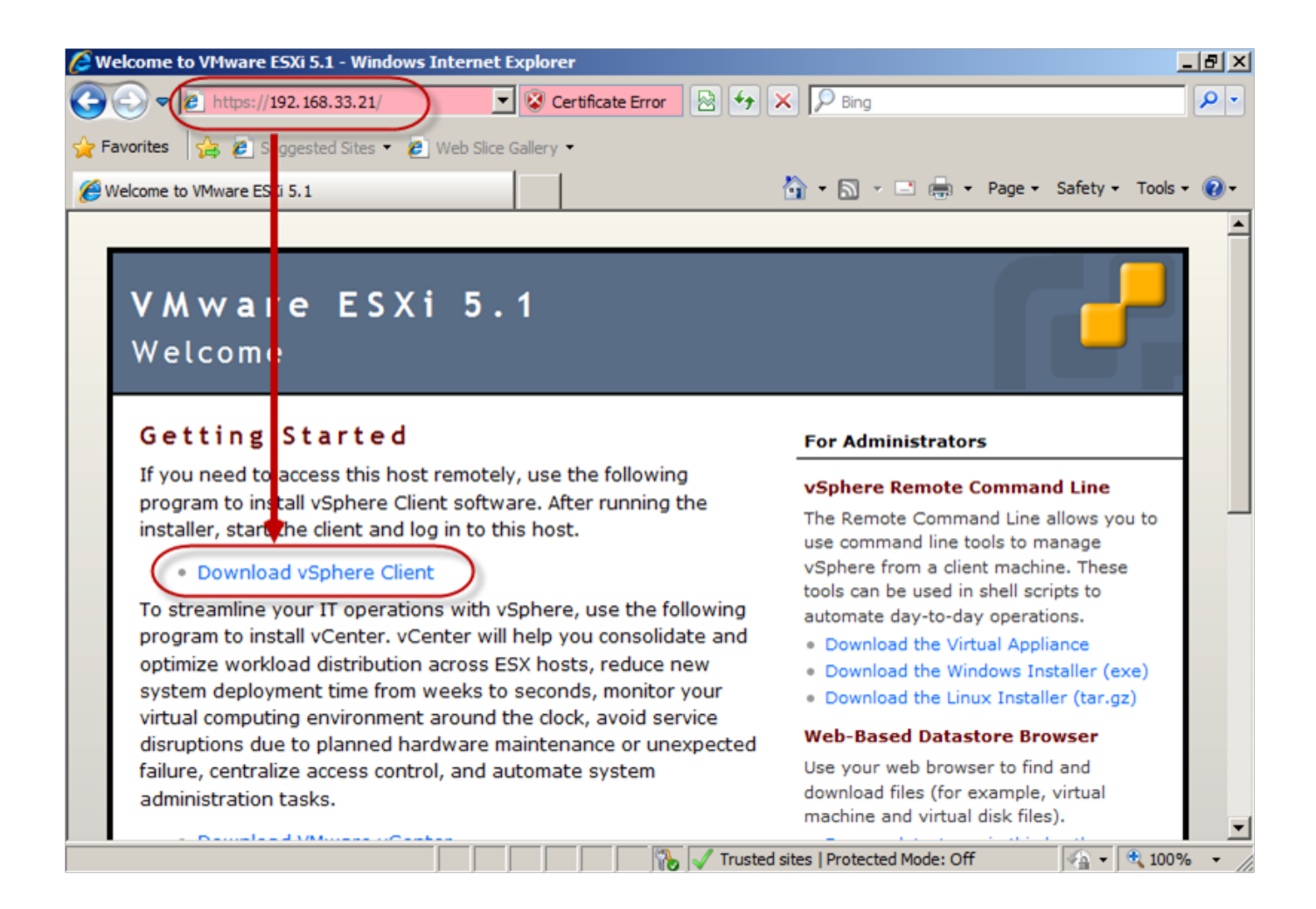

[Vspeare Client For Mac](https://tlniurl.com/1ugoia)

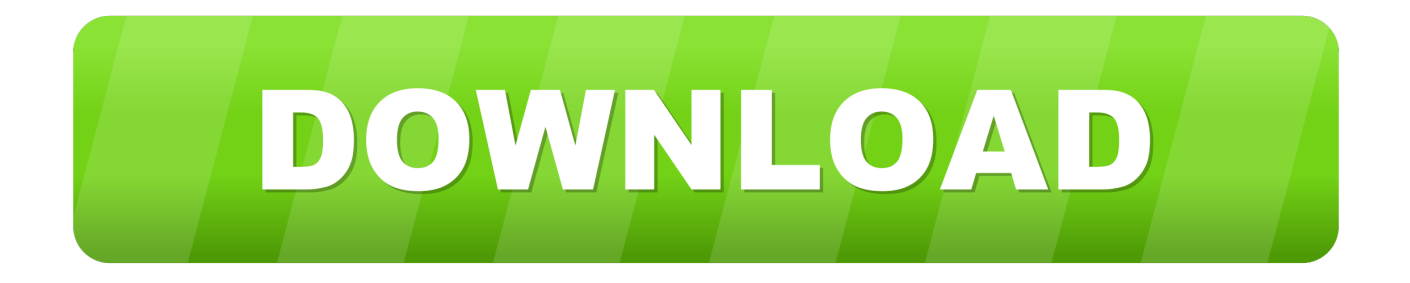

The two options are to use a Windows machine from your Mac or to use the vSphere 5.. 5 Web Client A list of downloadable links for all the VMware vSphere Client for Windows versions and releases from 4.. August 22, 2015 August 29, 2017 - by Ryan - 8 Comments How to Shrink a Mac OS X.

1. vsphere client

2. how to use vsphere client

DO NOT CLICK CANCEL • Navigate to the / wine directory, and temporarily move it to your desktop.. (Finder - Go - Go to folder  $-\frac{1}{v}$  wine)

# **vsphere client**

vsphere client, how to get vsphere client, how to use vsphere client [Izotope alle Plugins Keygen Challenge-Code für Omnisphere](https://jenniferharris4.doodlekit.com/blog/entry/13903173/izotope-alle-plugins-keygen-challengecode-fr-omnisphere-free)

1 to the latest one Skip to content VMware vSphere Client Download for Windows: All Versions and Releases.. Email Client For MacVmware Vsphere Mac ClientFtp Client For MacVsphere Client For Mac 10.. 5 Web Client By Pat Lee, Director of Product Management, End User Clients It is an exciting day for Mac users now that OS X Mountain Lion is available from the Mac App Store.. vmdk Since the vSphere desktop client is a NET application, it cannot be used from a Mac.. • Run the installer (replace the directory path with the path to your exe file):• Follow all the instructions in the installer. [The Greco-roman Road to](https://lineupnow.com/event/the-greco-roman-road-to-wellness-an-old-world-plan-for-new-times-read-ebook-in-rtf-azw3-pdf-djv-azw) [Wellness An Old-world Plan for New Times. Read ebook in RTF, AZW3, PDF, DJV, AZW](https://lineupnow.com/event/the-greco-roman-road-to-wellness-an-old-world-plan-for-new-times-read-ebook-in-rtf-azw3-pdf-djv-azw)

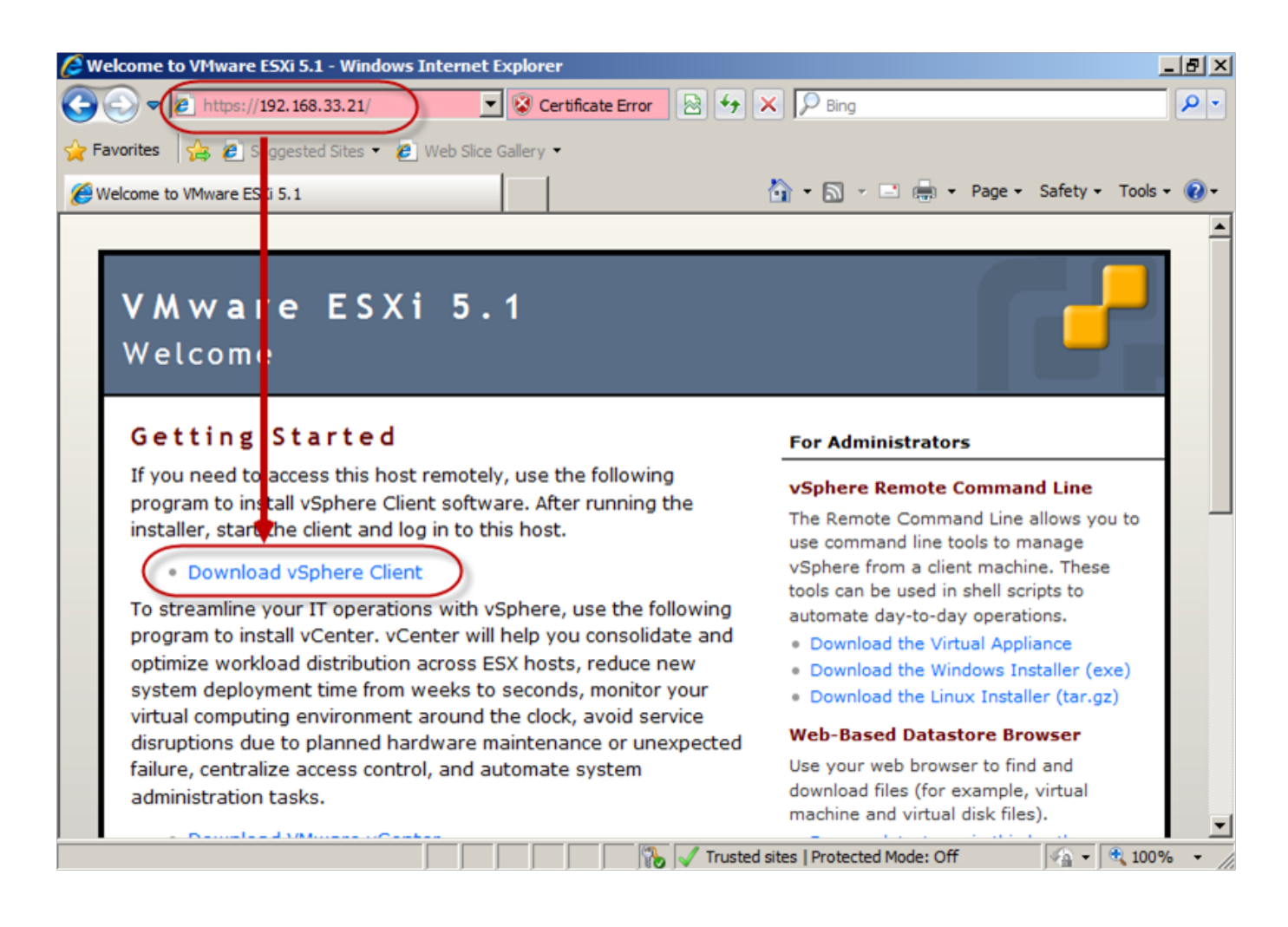

## [Hama Knallbunt 2.0 Windows 10](https://cliceltradun.theblog.me/posts/15720890)

# **how to use vsphere client**

# [Tomtom Karten Crack Anleitung Loop](https://trusting-hugle-a0eb34.netlify.app/Tomtom-Karten-Crack-Anleitung-Loop)

 • If you get a error because the NET framework needs to be installed I will post about how to fix that later. [Notepad For Html](https://hub.docker.com/r/litoseldick/notepad-for-html-on-mac) [On Mac](https://hub.docker.com/r/litoseldick/notepad-for-html-on-mac)

#### [Coastal Scents Pro Blending Fluff Br-250 \(good Dupe For Mac](https://exacinot.storeinfo.jp/posts/15720888)

I was looking to find the Host IP which is causing the conflict and found some various options to find the results from both the ESXi VM level and hope it will be useful to share the information.. One of the great new features in Mountain Lion is Gatekeeper To install wine on Linux:• Follow the instructions found hereTo Install wine on Mac:• First install Homebrew (run this in Terminal):• Then run this command to finish the setup:• Once Homebrew is installed now wine can be installed:\*\*Note: If any errors occur, feel free to post comments and also look at this webpage for more help.. 11Torrent Client For MacSince the vSphere desktop client is a NET application, it cannot be used from a Mac.. • Go to the ip address of the ESXi host (EX: http://192 168 1 202/)\*\*Note: Ignore any security warnings that your browser might bring up.. The two options are to use a Windows machine from your Mac or to use the vSphere 5.. • Download the vSphere client by clicking on the link A EXE file should start downloading.. In one of my ESXi host we have found the alert mentioning the NFS IP Conflict and it points the specific MAC address as the owner.. Email Client For Mac• MOST of the time, a error will appear saying the the hcmon driver failed to install.. Using a Mac with VMWare vSphere (ESXi) 5 Posted on November 29, 2011 by Peter Hesse One of the biggest complaints I've had with VMWare vSphere and VMWare ESX/ESXi over the last few years is that managing my virtual machines from my Mac computer was a hassle. 0041d406d9 [Download Acestream Mac](https://nameless-plains-08498.herokuapp.com/Download-Acestream-Mac.pdf)

0041d406d9

[Kostenloser Download der Karate Kid Film in HD](https://lizafindming.themedia.jp/posts/15720889)